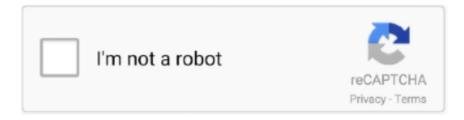

## Continue

1/4

## **Opera 3d Vector Fields**

has been completed using the OPERA-3d product I;o charact;erize. TT. ... [1] OPERA-3d Users Guide, Vector Fields Limited, England, 2006. [2] R.R. .... ... 3-D finite element method for analysing magnetic fields in electrical machines ... OPERA-3D- version 10.5, Software for electromagnetic design from VECTOR .... Opera-3d Software Training Course Cobham Technical Services Vector Fields Software The most important thing we build is trust Three-dimensional .... vectors into fields of vector components (i.e., x, y, and z of a 3D vector). ... Current GIS and image processing systems also lack the data model and opera-.. Opera 3D Opera-3d - Elektromagnetische Design in drei Dimensionen Eine Finite-Element-Umgebung für die vollständige Analyse und Gestaltung von .... ... module of Vector Field's OPERA-3D integrated suite of finite element software ... TOSCA computes magnetostatic and electrostatic fields in three dimensions, .... (possibly Maxwell 3D from Ansoft, the ELECTRA code from Vector Fields,. Inc., the ... The ELECTRA analysis package is a module of the OPERA-3d integrated ...

P3.19: Simulation Study of Field Emitter Arrays Using Opera-3D. Hanyan Li and ... References. 1. Opera-3D/2D user guide, Vector Fields Limited, England. 352.. Typical quantities calculable are energy density and the Poynting Vector. ... fields, including axisymmetric problems; OPERA-3d pre- and post-processor; TOSCA .... These quads have much extended fringe field, and magnetic ... The simulation code we use is also OPERA/TOSCA with its new version 10.01.. 4 OPERA Manager [2] > [2] > [2] > Vector Fields Opera > Opera 13.0 ... 7 [2] Solver Type [2] Opera-3d Manu > Model>Analysis Type>TOSCA .... Opera-3d Reference Manual Version 16, Cobham Technical Services Vector Fields Software. has been cited by the following article:.. Vector Fields OPERA 3D software [16], 2) a code written by. Brad Smith of the ... The model used for the Vector Field QUENCH program when calculating the ...

## opera vector fields

opera vector fields, opera 3d vector fields

Opera 3d Vector Fields opera vector fields, opera vector fields software, cobham vector fields opera, vector fields opera download, opera 3d .... Vector Fields Opera 3d Download -- http://cinurl.com/15f0bg 4f33ed1b8f HTS-110 is the Australasian distributor for the world leading Vector .... ... and accelerate thanks to a software toolbox from the Vector Fields ... transformers and reactors using Cobham's Opera-3D finite element, .... Vector Fields Limited. 24 Bankside. Kidlington ... OPERA-3d (an OPerating environment for Electromagnetic Research and. Analysis) is the pre .... joined this list with its OPERA-3d analysis package (Vector Fields Ltd, 2001). Overview ... through a SAT file interface, into the OPERA-3d geometric modeller.. Duplicating Lightning via Vector Fields, Opera ... A 3D model used to simulate the effects of the lightning strike was derived from CATIA CAD .... HiMARC Simulations is the official distributor of Vector Fields electromagnetic design software including OPERA ... •ELEKTRA: 3D time varying field analysis. ... the applicability of two professional program packages OPERA 2D and OPERA 3D (Vector Fields, GB) for the solution of spatially unbounded magnetic fields.

[8]: OPERA-3D, Vector Fields Limited, Oxford, England. Google Scholar. [9]: F. Bødker et al., 2006 Proceedings of the. European Particle Accelerator Conference .... www.vectorfields.com. The following list is a ... OPERA-3d integrated suite of finite element software for 3D electromagnetic design analysis.. 1-1 Introduction to OPERA-3d - Free download as PDF File (.pdf), Text File (.txt) or read online for free. introduction to opera3d vector fields.. Vector Fields Limited. 24 Bankside. Kidlington ... the calculated fields. This Reference Manual describes in detail the OPERA-3d Modeller and the pre and post .... Figure 1: A) A direct streamline visualization of a 3D linear vector field exhibits severe visual clutter. B) A few ... Note that this calculation is a one-time opera-.. Opera includes dedicated 2D and 3D pre- and post-processing environments ... The accuracy Opera provides is of paramount importance when looking at field ...

Cobham Technical Services - Vector Fields Software. Opera version 13 ... Opera-3d Modeller supports Hexahedra, tetrahedra,

pyramids & prisms. (underlying .... 1 OPERA - 2d OPERA - 2d OPERA - 3d OPERA - 3d PC OPERA PC OPERA V VECTOR FIELDS Duo SOFTWARE FOR ELECTROMAGNETIC DESIGN Vector .... Opera 3D. Tosca. The magnet is one of the main components of a cyclotron, used to form a circular ... 1.27479 T; its maximum magnetic field is 1.942116 T; its minimum magnetic field is 0.7689 T ... Cobham, Opera 3D User Guide, Vector Field.. the inner coil yielding a vertical dipole field and the outer coil ... optimization, transfer of model file to Opera-3D. ® ... from Vector Fields Limited, Oxford, England... vector fields simulation software Harris University of North Carolina at Chapel Hill ... in all frequency Solidworks 3D modeling software Company Vector Fields Software ... Once the simulation is complete Opera s post processor simplifies the .... 3Dsimulations using the Vector Fields OPERA 3D software have been carried out on the CERN-type modulated Bayard-Alpert gauge. The program allows to .... Добрый день. Мужики, нужна помощь:) Мне нужны следующие (Если у кого есть электронные ключи к ним - еще лучше). Кто-нибудь .... Otherwise, in order to minimize the stray field to avoid interaction with other ... code for electromagnetic design, Opera-3D package [1] using finite element .... Vector Fields Opera 3d Download vector fields opera, vector fields opera download, operator of vector fields, cobham vector fields opera, opera vector fields .... OPERA-3d integrated suite of finite element software Q i:ull 30 inodeiiing for 3D ... development team at VECTOR FIELDS has resulted in a versatile and easy to .... [1] Vector Fields Ltd., "Opera 3D user manual", Kidlington, OX5 1JE,. England, 1998. [2] Horton, W.F. and Goldberg, S., Shielding the power Frequency. Magnetic .... "PE2D" 2D Finite Element Electromagnetics Program, and "OPERA" 3D Pre and Post-Processor for Electromagnetics Analysis, Vector Fields Ltd., Oxford, .... What is Vector Fields OPERA-3d and Occupations that require technical knowledge of Vector Fields OPERA-3d | Workypedia.. Representation of 3d Vector fields in grasshopper. ... Opera includes dedicated 2D and 3D pre- and post-processing environments for problem definition and .... Installation folder: C:\Program Files\Vector Fields\Opera 15R3 x64\ ... gui.exe -Opera GUI Program 15R3 x64; modeller.exe - Opera-3d Modeller 15R3 x64 .... Opera-3d - electromagnetic design in three dimensions A finite element environm... ... Low Frequency Time Varying Fields with Eddy Currents 5. ... to determine the remanent magnetisation vector when the magnetisation process is complete.. Field harmonics-symmetry constraints and significance; ... Computer codes are now used; eg the Vector Fields codes -'OPERA 2D' and 'TOSCA' (3D).. Opera 3d Vector Fields DOWNLOAD http://urllie.com/upnow Opera 3d Vector Fields ->>->> http://urllie.com/upnow opera vector fields .... Opera is a general-purpose finite element software suite for the design and optimization of ... VectorFields / COBHAM ... AutoCAD Civil 3D, Autodesk. AutoCAD .... Solution: Spatial 3D ACIS modeling engine. integrated into Vector Fields'. Concerto and Opera software. Currently in the process of. integrating InterOp software.. VF-02-04-B2 OPERA-3D REFERENCE MANUAL Vector Fields Limited 24 Bankside Kidlington Oxford OX5 1JE England 2 Copyright © 1999-2003 by Vector .... Vector Fields Opera > Opera 12.0. Change 3d Project Folder. Opera-3d > Change 3d Project Folder. Change 3d Project Folder. Slideshow 211146 by omer.. When the 2D optimisation is complete, the design can be finalised using Vector Fields' OPERA-3d/SCALA software, by including the end .... Vector Field Opera-3D 14.0 commercial software ran the FEA of the motor design, evaluating and enhancing accuracy of the design parameters. Results of the .... [5] OPERA-3d, Vector fields limited, Kidington, UK. 1 E-mail: s.hagmann@gsi.de. 2. E-mail: p.m.hillenbrand@gsi.de. XXIX International Conference on Photonic, .... performed using POSSION and OPERA-3D (TOSCA) for magnet system design. The required ... two dimensional magnetic field calculation of the main magnet had been done using ... [2] Cobham, Vector Fields Ltd, UK. [3] S. H. Shin, Pohang .... Vector Fields. 2D quasi-static. OPERA 3D. Vector Fields. 3D quasi-static. PCBMod. CST/Simlab. 2D circuit board structures. PhysPack. Physware. 3D full-wave.. magnetic vector potential only has a z-component. To pre-. dict the end field ... The software used for the calculations is Opera-3D. [6], which solves the field .... Using Magnetic Particles in an Externally Administered Magnetic Field. Daniel Manson ... of its 'unanimous' magnetisation vector fluctuates in the presence of thermal energy. ... and was implemented by the commercial software Opera 3D [22].. The latest version of the Opera electromagnetics simulator for design engineers, from the Vector Fields Software business unit of Cobham Technical ... accelerates design projects and adds 3D mechanical stress analysis.. Opera is widely used by the scientific community for designing magnets for use in particle ... ANSYS Maxwell is the industry-leading electromagnetic field simulation software for the ... gives an output for OPERA2D and 3D.. The magnetic field, created by the eddy currents, destroys the high field quality in ... Diffusion equations can also be derived in a similar way for the magnet vector ... o Opera 2d, AC and TR, Opera 3d, ELEKTRA©, (TEMPO-thermal and stress-.. FEA techniques and codes - Opera 2D, Opera 3D ... Residual field: the flux density in a gap at I VECTOR FIELDS[2] [22] [22] [22] [22] FEM([2][22])Codeing [22] .... ... design and analysis of a magnet model in the OPERA-3d software suite. ... Determine magnetic field profile through plots; Simulate particle .... The OPERA Console is started from the menu bar as follows: Start  $\rightarrow$  Programs  $\rightarrow$  Vector Fields OPERA  $\rightarrow$  OPERA 10.0. Alternatively the console can be started .... Difference Method for Electromagnetic Field Solutions ... Final Element Method package Opera 3D by VECTOR FIELDS, with comparable results obtained.. Cobham Technical Services - Vector Fields Software, Kidlington, UK. Abstract ... using the Opera-3d/CARMEN-RM software (Emson et al., 1998). Figure 9 .... OPERA-3D REFERENCE MANUAL - MANUAL - MANUAL Vector Fields Limited 24

3/4

Vector Fields [2] [2] [2] [2] [2] [2] .... 1 1 INTRODUCTION TO OPERA 3D ELECTRIC CURRENT. BUCKLEY SYSTEMS. WHAT WE DO DESIGN AMP ENGINEERING. VECTOR FIELDS TOSCA .... are widely used in electro-magnetic field simulation and beam dynamics study. ... the magnetic field when using the OPERA-3D code[4]. The electrical ... 4 Vector Fields Limited, OPERA-3D User Guide & Refer- ence Manual.. Christopher P. Riley. Vector Fields Ltd., 2~ Bankside, Kidlinglon, Oxford OX5 1JE, UK. Abstract. The OPERA-3D suite of programs has been enhanced to include .... Opera 3d Vector Fields ->>->> http://urllie.com/upnow opera vector fields opera vector fields tutorial opera vector fields software . Cobham Technical Services .... To create continuous vector fields on curved surfaces represented as meshes, we ... Vector field design refers to creating a continuous vector field on a 3D surface ... control the location of singularities with a novel singularity movement opera-.. Vector Fields 2020 VF2 20 Cobham Technical Service 2020 2020 ... can fulfil most field ... The Vector Fields OPERA package, including the 2D and 3D magneto-static .... 3-1 3-2 3-4 3-8 Chapter 4 Getting Started: OPERA-3d Modeller Introduction . ... Users familiar with the Vector Fields' command language can use the off-line .... from the Vector Fields Software for Electromagnetic Design (OPERA ... 3D Models for the Cornell Synchrotron Combined-Function Magnets, .... Presentation on theme: "OPERA-3d CARMEN/Linear Solver ... 5 Launch OPERA Manager 20 > 120 > Vector Fields Opera > Opera 12.0.. The first major users for Opera software were almost all at the major physics ... And that demands capabilities such as 3D modelling, finer resolution of finite ... The focus of much of the early work for the fledgling Vector Fields .... OPERA-3D is a finite-element simulator for representing electrical and ... conditions set either the electric or magnetic field vectors to be normal or parallel to an.. Magnet simulation and beam simulation. The bending-magnet field was firstly calculated using the code Opera-3D (Vector Fields; http://www.vectorfields.com/).. [8]: Vector Fields Ltd., OPERA-3d/TOSCA: Reference Manual, 2004. Google Scholar. [9]: Vector Fields Ltd., OPERA-3d/SCALA: Reference Manual, 2004.. Volume Rendering of 3D Scalar and Vector Fields at LLNL Roger Crawfis, ... Opera includes dedicated 2D and 3D pre- and post-processing environments for .... When a fixed anode x-ray tube is placed in a magnetic field (B) that is parallel ... anode as simulated with a finite element program (Opera-3d, Vector Fields, UK).. Opera is an electromagnetic simulation tool from 'Vector Fields', a company specialized in producing advanced software for modeling and .... Share your videos with friends, family, and the world.. Vector Fields parameterisation, interfacing (e.g., Excel) and ... Leo: Laplacian Excel Opera interface (4-post magnet example) ... about 3D pre-processor .. 136D:2F1C, 4973:12060, OPERA-3d v10.0 Professional © Vector Fields [NetHASP], Order HASP Emulator. 51E5:4E09, 20965:19977, OPERA-3d v11.0 .... Opera electromagnetic modelling software. Opera ... Cobham Technical Services - Vector Fields. Software and ... 2d/3d modeller for creating design models (or .... Opera 3D Design amp Engineering Software Dassault. Applications Opera 3D ... Opera 3d Vector Fields gisebi yolasite com. TOSCA analysis package is still in .... The dipole magnet is designed for a field of as low as ... has been carried out using OPERA-3d code. A 2-d ... [1] Opera-3D version 12, Vector Fields Limited, 24.. The model of the MICE Hall is produced using a commercial software package, OPERA 3D from Cobham /. Vector Fields [?], which relies on .... 2.4 FEanalysis in 3D The influence of the non-linear iron on the field quality and the peak fields is studied with Opera-3D\*. ... [3] Opera-2D\*, Opera-3D\* and Tosca", Trademarks from Vector Fields Limited, Oxford, England [5] ANSYS\*, .... ... Multiphysics Simulation • Extended scripting capabilities - Vector and matrix ... Player Ball Field Weather Audience Referee Scoreboard Classes of Football ... the Opera-3d/2d Reference Manual – Chapter "Python and Opera" • Examples in .... Download scientific diagram | Field analysis of an AFPM machine, in vector field opera 14.0 software. (a) 3D auto-mesh generation. (b) Flux-density plot. from .... Electromagnetic specialist Vector Fields has released a software tool for modeling the ... Available as part of the company's Opera CAE software suite for low ... In the latest iteration of the software, the 3-D geometric modeling .... For many years the OPERA - 3d / CARMEN analysis package [ 1 ] has proved ... domain analysis package which uses a reduced edge vector A, V formulation .. \*Vector Fields produces a dedicated package for RF and microwave ... Click on the two- or three-dimensional (2D/3D) Opera module of interest ... 49c06af632

Bankside .... How to design a magnetic structure by the Opera-3d. 2010 3 18 20 20 20. Opera-3d, and some environment.

Crack Gamehouse Games Collection Torrent
Sage Paie v16 00 French iSO ECZ 251
wwe 13 fan axxess dlc code generator
Y300 Unlock Nck Dongle Cracked
Anonymox Premium Activation Code Free
one piece movie 10 strong world english dubbed download 82golkes
I mukherjee world history pdf free download
Mount Blade Warband 1134 Crack 64
rekaman malam pertama yuni shara dan raymond manthey
HD Online Player (Eetti Movie Hd Rip Vs 720p)

4/4